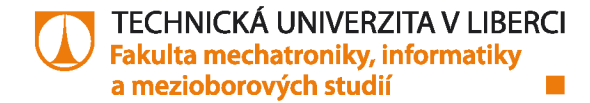

Připravil: M. Holada 2017-2022/03

# **4) Operační zesilovač (OZ)**

Zadání a formulář Číslo pracoviště: ................

Jméno studenta:……………………………..……… Datum měření: ……………………………

# 1) OZ bez zpětné vazby jako komparátor

Zapojte přípravek s operačním zesilovačem (OZ) jako komparátor. Rezistory použijte  $R_1$ =5k a  $R_2$ =1k.

- a. Schéma zapojení obvodu:
- b. Změřte následující napětí\*<sup>1)</sup>:
	- i. UREF =…………..

ii.  $U_1 =$ …………….  $U_{2\_SAT^+} =$ ……………

- iii. U1 =…………. U2\_SAT- =…………..
- c. Ověřte změřená napětí výpočtem<sup>\*2)</sup>:
- d. Co se stane, když v zapojení přehodíte vstupy OZ?

## 2) OZ jako napěťový sledovač

Zapojte přípravek s operačním zesilovačem (OZ) dle schématu a odměřte hodnoty do tabulky.

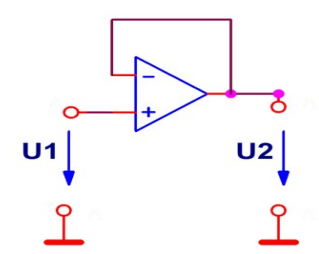

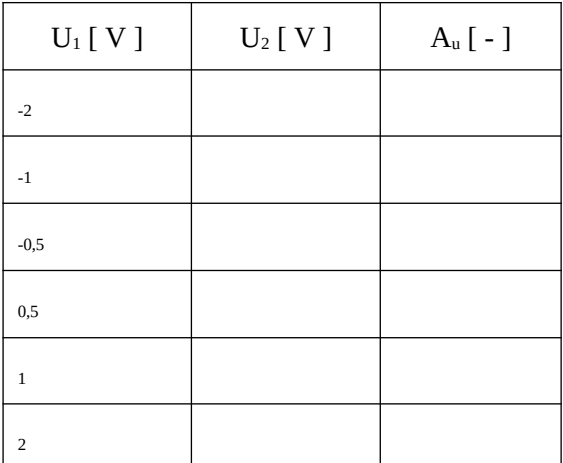

K čemu slouží dané zapojení obvodu:

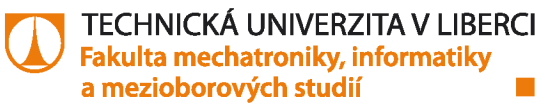

### 3) Invertující a neinvertující zesilovač s OZ

- a) Zapojte invertující zesilovač se jmenovitým zesílením  $A_u$ <sub>u bod3</sub> = …….. s využitím rezistorů ze zásobníků. Nepoužívejte hodnoty menší než 2 kΩ (hrozí přetížení výstupu OZ nebo děliče vstupního napětí) a větší než 500 kΩ. V každé polaritě vstupního napětí, nastavovaného potenciometrem, nastavte alespoň 2 různé hodnoty tak, aby zesilovač pracoval v line árním režimu. Vypočtěte skutečné zesílení a porovnejte jej s příslušným vztahem. Vysvětlete případné rozdíly.
- b) Veškerá schémata zapojení, výpočty a grafy nakreslete a napište na zvláštní list papíru (jeden).
- c) Zapojte neinvertující zesilovač s OZ dle přednášek. Zesílení volte  $\mathbf{A}_{\mathbf{u}} = -\mathbf{A}_{\mathbf{u}}$  bod<sub>3</sub> + 1 = ………
- d) Doplňte tabulku a *zakreslete do jed noho grafu závislosti U2(U1) pro sledovač a oba zesilovače*.

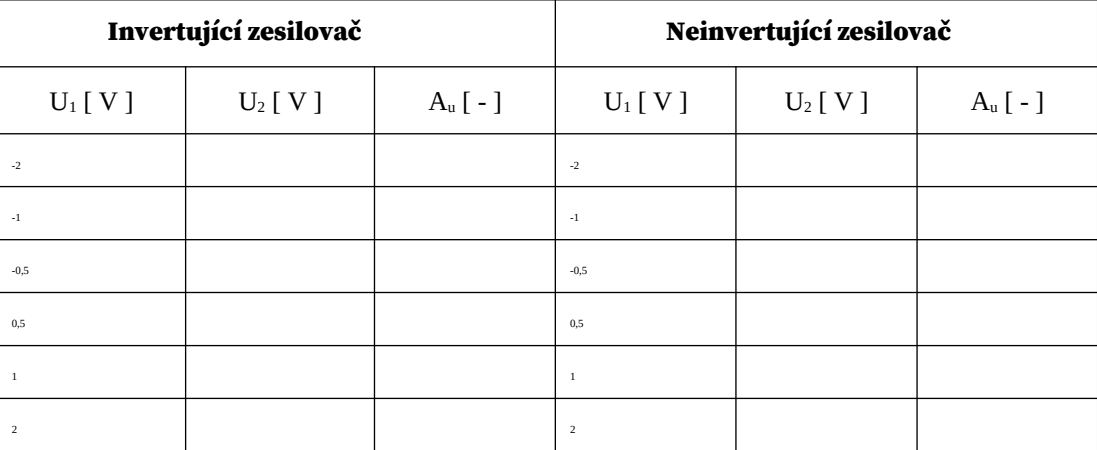

## 4) Integrátor

Zapojte integrátor realizovaný pomocí OZ, jehož časovací článek tvoří rezistor R a kondenzátor C. Elektrolytický kondenzátor zapojte **kladným pólem na výstup**. Integrujte konstantní napětí U<sub>1int</sub>.

Při zkratovaném kondenzátoru nastavte potenciometrem vstupní napětí U<sub>1int</sub> řádu desetin voltu – **musí být záporné**, aby na výstupu OZ bylo po integraci napětí U<sub>2int</sub> kladné v souhlase s polarizací elektrolytického kondenzátoru. S pomocí stopek nebo osciloskopu změřte čas změny výstupního napětí z  $0V$  na  $+U_2$ <sub>Max</sub> = 10V, která proběhne po odstranění zkratu kondenzátoru.

U1int = ………………….. Tint = ……………………..

a) Ověřte skutečné hodnoty R a C:

 $u_2 = -\frac{1}{RC} \int u$  $u_2 = -\frac{1}{RC} \int u_1 \, du_2$  $\int\limits_{0}^{u_{1}}$  $\tau$ 

R = ………………………………………… C = …………………………………………….

b) Vypočítejte teoretickou časovou konstantu  $\tau$  integrátoru ze jmenovitých hodnot použitých prvků.

c) Vypočítejte skutečnou časovou konstantu integrátoru z funkčního vztahu a porovnejte ji s teoretickou.

#### TECHNICKÁ UNIVERZITA V LIBERCI Fakulta mechatroniky, informatiky a mezioborových studií

#### Podklady a poznámky:

*Popis modulu OZ* (Operational Amplifier):

- Napájení modulu s OZ je  $U_c$  = +5 V (použijte vestavěný zdroj 5V), avšak uvnitř je násobič napětí na cca ±15 V pro standardní OZ. Maximální výstupní napětí OZ v lineárním režimu uvažujeme s rezervou  $|U_{OM}|$  = 10 V. Vyšší napětí je již signalizováno dvěma LED na modulu (každá polarita zvlášť – žluté LED).
- Je třeba nejen připojit modul k napájení (+5V a GND), ale také propojit virtuální zem operačního zesilovače se

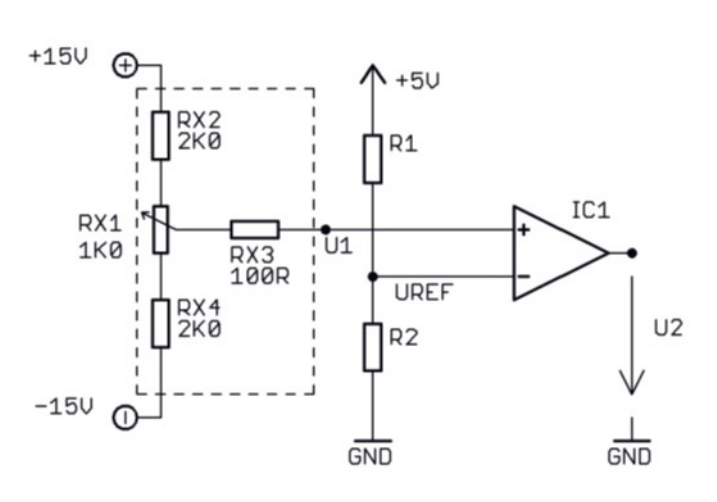

společným vodičem napájení (AGND  $\rightarrow$ ŕ GND rozvodného panelu).

Proměnné napětí vstupů získáme na potenciometru 1K0, který připojíme na druhý vestavěný zdroj o napětí  $U_N$  = ±15 V. Je nutno také spojit země obou zdrojů (+5 V, ±15 V). Potenciometr RX1 má na jezdci ochranný odpor RX3 a na koncích připojené omezovací rezistory RX2 a RX4 (viz obrázek – součástky v čárkovaném obdélníku), takže je možno nastavit ca 20 % bipolárního rozsahu (uprostřed, t.j. asi ±3 V ). Dle potřeby je možno jeden nebo oba omezovací rezistory vyřadit.

Obecný OZ zapojený bez zpětné vazby funguje jako komparátor, tj. porovnává známé referenční napětí s neznámým napětím  $U_1$  a pokud je  $U_1$  menší než  $U_{REF}$ , tak je na výstupu záporná saturace. Pokud  $U_1$  je vyšší než  $U_{REF}$ , tak je na výstupu kladná saturace. Tohoto se využívá k detekci neznámého napětí například ze snímače, v AD převodnících, všude, kde je potřeba porovnat neznámé napětí se známou referencí.

- Přechod mezi saturacemi je v našich podmínkách strmý, skokový.
- Ve schématické značce OZ jsou dva vstupy (+ a -) a nezáleží na tom, který je nahoře a který je dole. Důležité je vždy obvod zapojit se správnými vstupy.
- Na výstup OZ připojíme voltmetr. Šipku mezi výstupní svorkou a GND někteří *experti*-studenti nahrazovali vodičem, takže výstup zkratovali do země – to je ŠPATŇĚ – to nedělejte.
- Ve schématech se už nekreslí (většinou) napájení. V zapojení ale musí být, jinak to nebude fungovat.

 $*1$ ) Výstupní napětí U<sub>2</sub> je myšleno jako saturační

\*2) Uvažujte zesílení OZ v otevřené smyčce  $A_{uo} = 10^5$ . ;-)

#### **tuto stránku netiskněte**

TECHNICKÁ UNIVERZITA V LIBERCI | Fakulta mechatroniky, informatiky a mezioborových studií | Studentská 1402/2 | 461 17 Liberec 1

Připravil: M. Holada 2017-2022/03

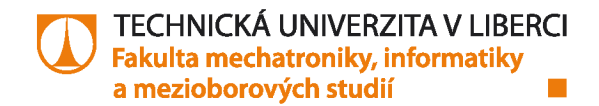

Připravil: M. Holada 2017-2022/03